## MS Word Add Headers And Footers To Multiple Documents Software Crack Incl Product Key [32|64bit] Latest

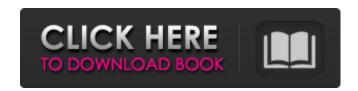

MS Word Add Headers And Footers To Multiple Documents Software Crack + Download

Find and replace text in multiple Microsoft Word documents. MS Word Add Headers and Footers To Multiple Documents Software Crack Mac Free Download link: By end of 2014, over 6 million women had been sterilized. The female sterilization campaign began in 1952 in the Indian state of Uttar Pradesh, and in 1953 the government announced a policy to eliminate "unwanted" childbirths by adding female sterilization to the total of state sponsored family planning. In a following budget, the government announced that it was "imperative" to implement the policy without delay. Within a year India's 13 million women married at a young age and made their first sex child. This was a major success. Over the course of the decades, people believed that the percentage of women suffering from sterilization had been steadily rising. But in 2007 a researcher from the United States made a startling discovery. Sumantha Datta had taken a closer look at the sterilization statistics to find out whether a particular caste had been targeted. Surprisingly, she found that members of the Scheduled Castes had accounted for only 10 percent of the total sterilizations in India up until the 1990s. Yet just a decade later, this number had risen to 63 percent. Datta's research showed that the program targeted Scheduled Castes more than any other religion, and that this was the result of discrimination and social exclusion. A large number of members of the

Scheduled Castes were confined to untouchability. Many were segregated and didn't have access to education, family planning, or proper health care. Some only had to see family planning as "extracting their tax." "This means that many members of the Scheduled Castes... willingly accepted sterilization as an alternative to death by starvation or to disease and child birth," Datta wrote. "Like hard labor, sterilization was seen as a form of 'escape from the cycle of labor and death." The negative portrayal of the male victims of India's sterilization is even more under reported. The male population was believed to be a hindrance to carrying out the policy of female sterilization and were being oppressed. However, male sterilization was as much of a violation as female sterilization. The India's National Human Rights Commission reported that male sterilization was "more brutal than female." The fact that the government discouraged women

MS Word Add Headers And Footers To Multiple Documents Software [Latest-2022]

MS Word Add Headers and Footers To Multiple Documents Software Full Crack Screenshot MS Word Add Headers and Footers To Multiple Documents Software MS Word Add Headers and Footers To Multiple Documents Software Review: MS Word Add Headers and Footers To Multiple Documents Software Review. You should be a part of those who visit MS Word Add Headers and Footers To Multiple Documents Software site as you will find here latest and useful information concerning MS Word Add Headers and Footers To Multiple Documents Software applications. And of course if you have got any questions with regards to MS Word Add Headers and Footers To Multiple Documents Software then MS Word Add Headers and Footers To Multiple Documents Software site will be a great place where you can ask questions as well as get answers. MS Word Add Headers and Footers To Multiple Documents Software has been download by many users as it is being convenient software and is downloaded frequently by many users. And from the large number of MS Word Add Headers and Footers To Multiple Documents Software reviews and MS

Word Add Headers and Footers To Multiple Documents Software download statistics we see MS Word Add Headers and Footers To Multiple Documents Software is downloaded constantly and this kind of point is very important. MS Word Add Headers and Footers To Multiple Documents Software site is made to help you to get more information about MS Word Add Headers and Footers To Multiple Documents Software. Here you can download any file licensed by MS Word Add Headers and Footers To Multiple Documents Software. MS Word Add Headers and Footers To Multiple Documents Software is a freeware which is distributed for free in Trial Mode. MS Word Add Headers and Footers To Multiple Documents Software has been tested professionally and we are assured that MS Word Add Headers and Footers To Multiple Documents Software works fine and we will continue to distribute it. MS Word Add Headers and Footers To Multiple Documents Software trial version maybe contain some limitations in comparison to full registered version, but you will be able to give MS Word Add Headers and Footers To Multiple Documents Software a try before you buy it. MS Word Add Headers and Footers To Multiple Documents Software is a software that is available in English and supports all Windows OS operating systems such as Windows 7, Windows 8, Windows Vista and Windows XP. Last news about applications: Common questions about software: How to update services and products? Which to choose: «c» or «u» and «u» 09e8f5149f

MS Word Add Headers And Footers To Multiple Documents Software Free Download (Updated 2022)

The software. you will have to install Word to run it. After Installing MS Word, you can use this software to add headers & footers in any number of documents. There is no limitation on the number of documents that you can use this software to add headers & footers in. The software can also add colored text into the headers & footers, change their alignment, MS Word Add Headers and Footers To Multiple Documents Software Forexample, if you want to change the alignment of some paragraph, you can just select the text and then choose from these options: Left Center Right Indent Unindent Right aligned Unaligned Top MS Word Add Headers and Footers To Multiple Documents Software Bottom MS Word Add Headers and Footers To Multiple Documents Software: Change headers/footers in any number of documents MS Word Add Headers and Footers To Multiple Documents Software It is not required for you to install MS Word to use this software. This software just needs a Microsoft Office Word installed on your PC. You can run the software and quickly add headers/footers to multiple documents, from which you can easily select/copy them to other documents using macros. Features: 2 Add new headers/footers at the end of any word documents. ? Add colored text into headers/footers. ? Change alignment of headers/footers. ? Change the font face and size of headers/footers. ? Ability to change the alignment of the text inside the headers/footers. ? Ability to add un-foldable headers/footers in Word. ? Ability to edit or delete existing headers/footers. ? MS Word Add Headers and Footers To Multiple Documents Software: If you have Word 2003/2007/2010 installed, then you have the full version of the MS Word. If you have only 2003 or 2007 then you will have the Standard version. Note: If you have MS Excel, then you must run the demo version. You can check out the demo version on the website, before purchasing the license. Check out the demo version of the software MS Word Add Headers and Footers To Multiple Documents Software: demo link MS Word Add Headers and Footers To

Multiple Documents Software: Link

What's New In MS Word Add Headers And Footers To Multiple Documents Software?

Word Desktop is a small, compact and fast Text Editor developed especially to meet the demands of users who work with multiple documents, spreadsheets, presentations and other kinds of files. It comes with a fully optimized API that can be used to integrate it easily with other software. MS Word Add Headers and Footers To Multiple Documents Software Download Remove Office Add-ins 2010 MS Word Add Headers and Footers To Multiple Documents Software Download Word Paste is a utility that let you copy-paste text from one Microsoft Word document to another. You can also cut and paste from the Clipboard. MS Word Add Headers and Footers To Multiple Documents Software Download Word: Open Microsoft Word Select some text (I select the title "Select the text") Press Ctrl+V. The content of "Select the text" is pasted into the current document. The title of this tutorial "Moving Text Up and Down In Microsoft Word", I use this word document, as an example for how to move text up and down in Microsoft Word. MS Word: Start Moving Text in word. Go to edit mode, then start moving text up and down. MS Word: Start moving up Back to Inserts then insert title "Start moving text up". Use the up key, to move text up in word. Do you have Office 2007 or Office 365? If you have Office 2007 or Office 2010 version, you can see the "Start moving text up" text on the screen now. If you have Office 2013 or Office 2016 version, you can skip this step. MS Word: Start moving up text Use the up key, to move text up in word. MS Word: Continue Moving Up Text Use the up key, to move text up in word. MS Word: Start Moving Down Go to edit mode, then start moving text up and down. Back to Inserts then insert title "Start moving text down". Use the down key, to move text down in word. Do you have Office 2007 or Office 365? If you have Office 2007 or Office 2010 version, you can see the "Start moving text down" text on the screen now. If you have Office 2013 or Office 2016 version, you can skip this step. MS

## System Requirements For MS Word Add Headers And Footers To Multiple Documents Software:

Minimum: OS: Windows 7 Processor: Intel Core 2 Duo RAM: 2GB Graphics: Intel GMA 950 DirectX: Version 9.0c Network: Broadband Internet connection Recommended: Processor: Intel Core 2 Quad RAM: 4GB Graphics: NVIDIA GeForce 8800 Keyboard & Mouse: Microsoft Natural Ergonomic Keyboard 4000

## Related links:

http://viabestbuy.co/wp-content/uploads/2022/06/Cool\_DVD\_Player\_Crack\_Keygen\_Full\_Version\_Free\_2022\_New.pdf

http://www.ndvadvisers.com/prep4pdf-crack/

http://autorenkollektiv.org/2022/06/08/finder-crack-download-mac-win/

https://www.midwestmakerplace.com/wp-content/uploads/2022/06/DDOS\_Detector.pdf

https://ashtangayoga.ie/wp-content/uploads/2022/06/mp3cutter.pdf

http://www.neorestaurantgatar.com/wp-

content/uploads/2022/06/Mgosoft PDF To JPEG Converter Activation Code Free Latest,pdf

http://lifemyway.online/wp-content/uploads/2022/06/Portable Presentation Pointer.pdf

https://touten1click.com/index.php/advert/astyle-css-editor-for-pc-april-2022/

https://blankbookingagency.com/?p=241095

http://dichvuhoicuoi.com/wp-content/uploads/2022/06/Flutter.pdf

https://ubipharma.pt/2022/06/08/victor-039s-encryption-tool-crack-activation-key-pc-windows/

https://www.afrogoatinc.com/upload/files/2022/06/xys4k4sbXWXwKurMZwRe 08 b2acfae96b79fb39e728de57383296e2 fil e.pdf

https://globalart.moscow/udacha/jalmus-crack-registration-code-download-win-mac-april-2022/

http://www.visitmenowonline.com/upload/files/2022/06/RfOfowgDo1V4QOQ6RJpS 08 b2acfae96b79fb39e728de57383296e 2 file.pdf

https://studiolegalefiorucci.it/2022/06/08/checkbcc-crack-updated-2022/

https://alternantreprise.com/wp-content/uploads/2022/06/keylbela.pdf

https://kangurearte.com/wp-content/uploads/2022/06/Hard Disk Wipe Tool.pdf

https://socialcaddiedev.com/wp-content/uploads/2022/06/SegView Crack Free Download.pdf

http://www.roberta-lee-mcleod.com/wp-content/uploads/2022/06/WebKnife.pdf

https://texvasa.com/wp-content/uploads/2022/06/WmiAxon.pdf